**EBARA ABSCHLUSSPRÜFUNG 2022<br>20 BÜROASSISTENTIN UND BÜ<br>2019 NACH BIVO 2019** 

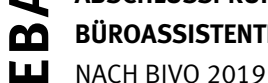

**büroassistentin und büroassistent**

# Punkte **information**<br> **kommunikation**<br> **administration serie 1**

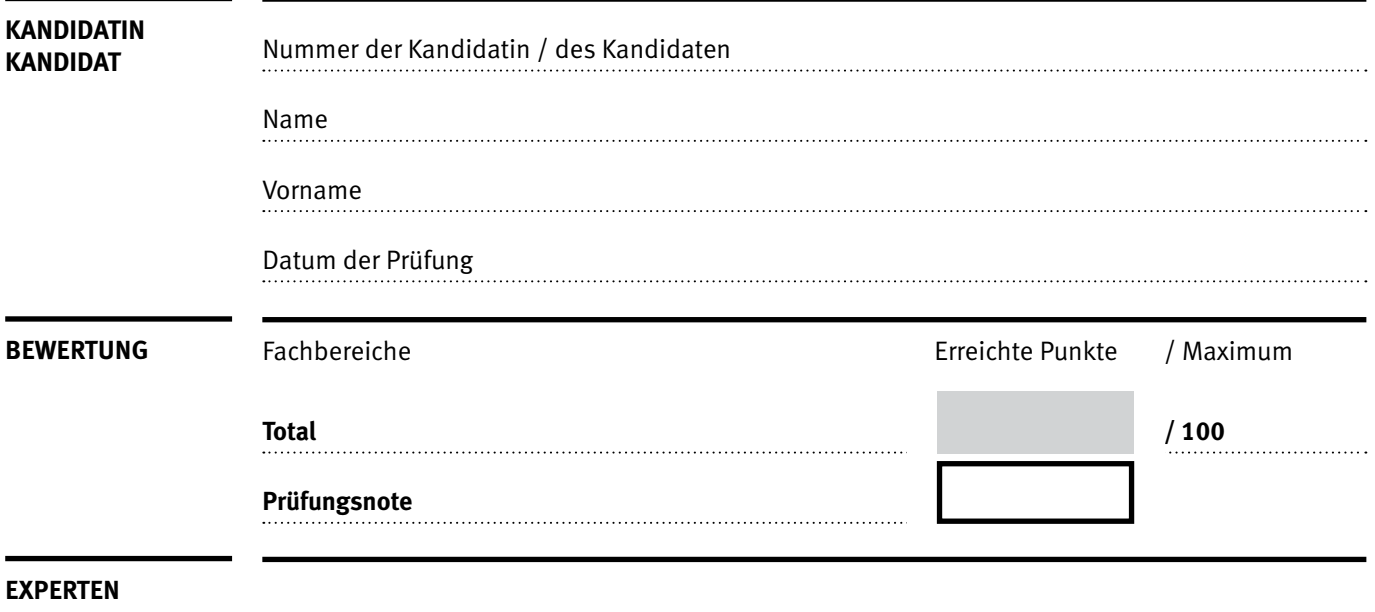

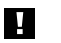

#### **Erlaubt sind:**

- **•** Windows- und Office-Hilfesysteme
- **•** Schulungsunterlagen in Papierform oder in digitaler Form, nach Vorgaben Ihrer Schule

#### **Nicht erlaubt sind:**

- **•** kommunikationsfähige Geräte mit Internetzugang (Handy/Smartphone, Smartwatch, Smartglasses, PDA,
- Taschenrechner usw.)
- **•** externe Datenträger (USB-Stick, CD, DVD, BD usw.) **•** Zugriff auf gemeinsame Netzlaufwerke, solange dies nicht ausdrücklich während der Prüfung verlangt wird
- **•** Internetzugang
- **•** Gespräche während der Prüfung
- **•** Gang zum Drucker

#### **Zeitrahmen:**

60 Minuten + 10 Minuten Lesezeit zu Beginn der Prüfung

Diese Prüfungsaufgabe darf 2022 nicht im Unterricht verwendet werden. Der Kaufmännische Verband hat im Auftrag der Schweizerischen Konferenz der kaufmännischen Ausbildungs- und Prüfungsbranchen (SKKAB) das uneingeschränkte Recht, diese Aufgabe für Prüfungs- und Übungszwecke zu verwenden. Eine kommerzielle Verwendung bedarf der Bewilligung des Schweizerischen Dienstleistungszentrums Berufsbildung, Berufs-, Studien- und Laufbahnberatung (SDBB). Inhaber des Urheberrechts sind die Kantone. ©

#### Punkte **Wichtig**

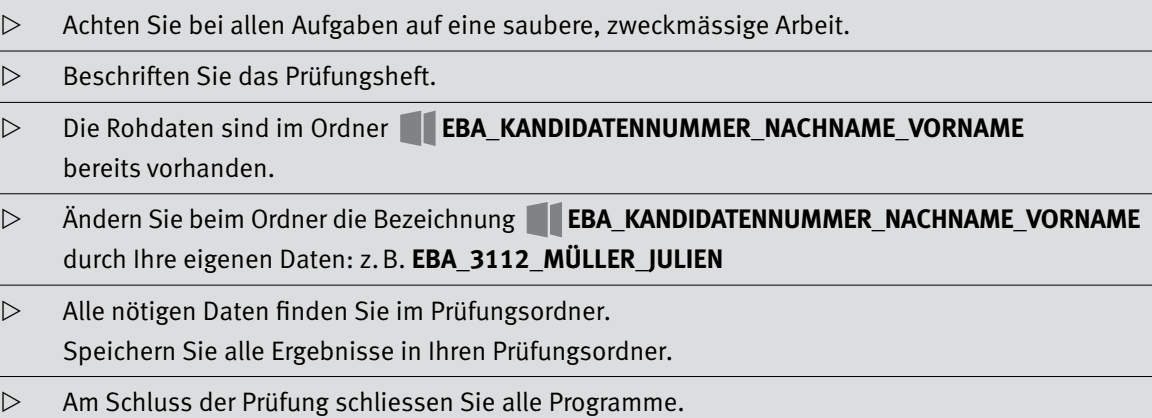

#### Punkte **Ausgangslage**

**Sie arbeiten bei der Tanzschule Move! GmbH und helfen in der Administration mit.**

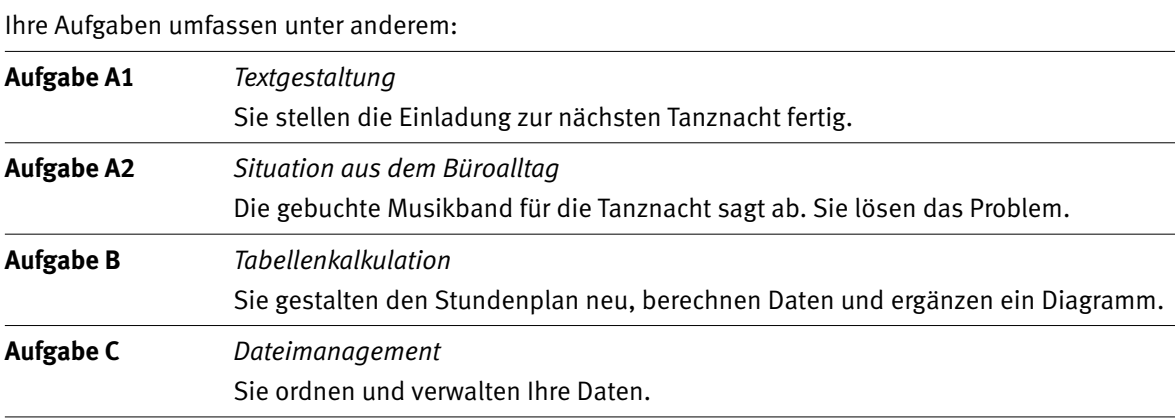

Tipp: **Speichern Sie regelmässig!**

 $IKA$  | 5 **Aufgabe A1** 

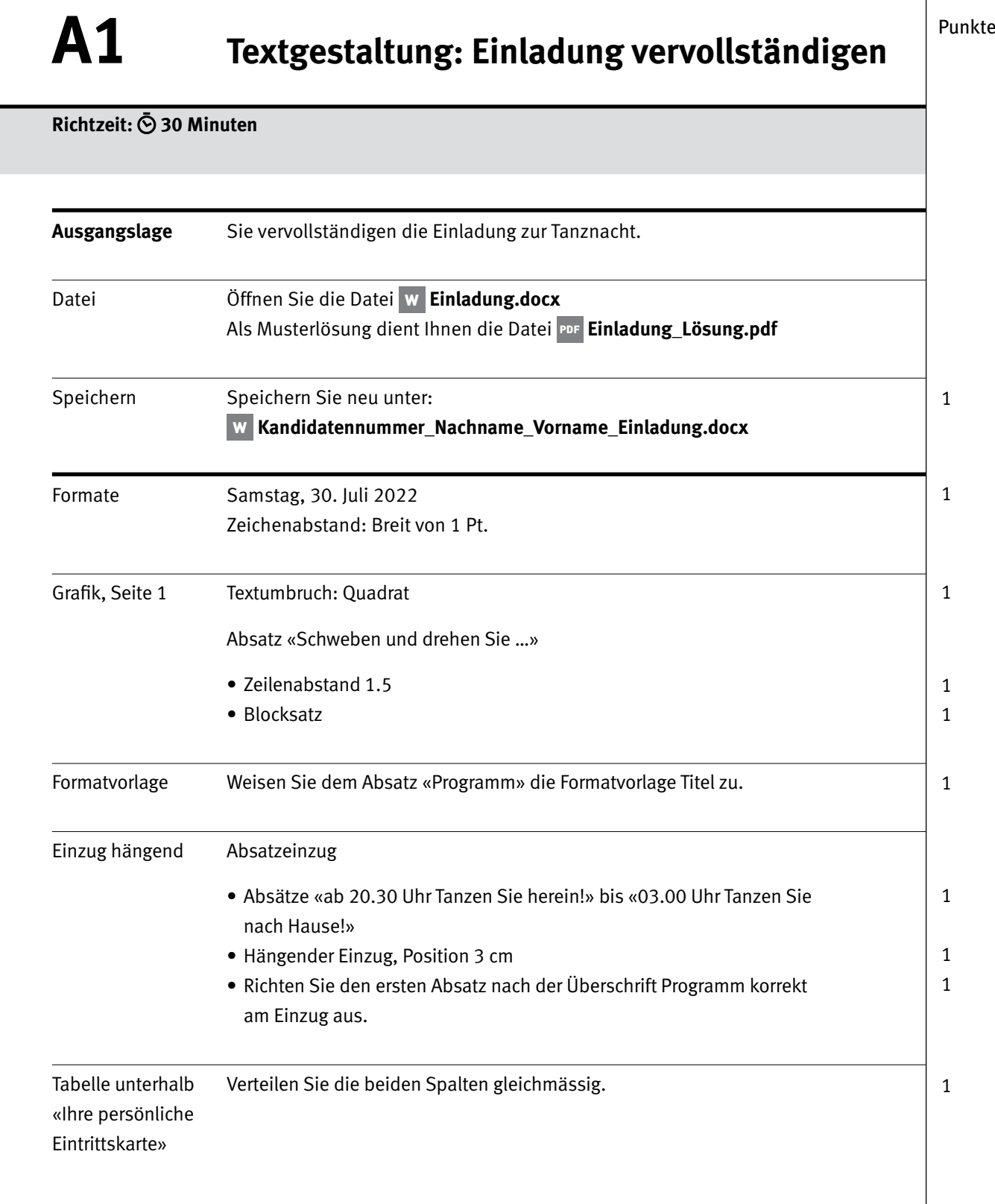

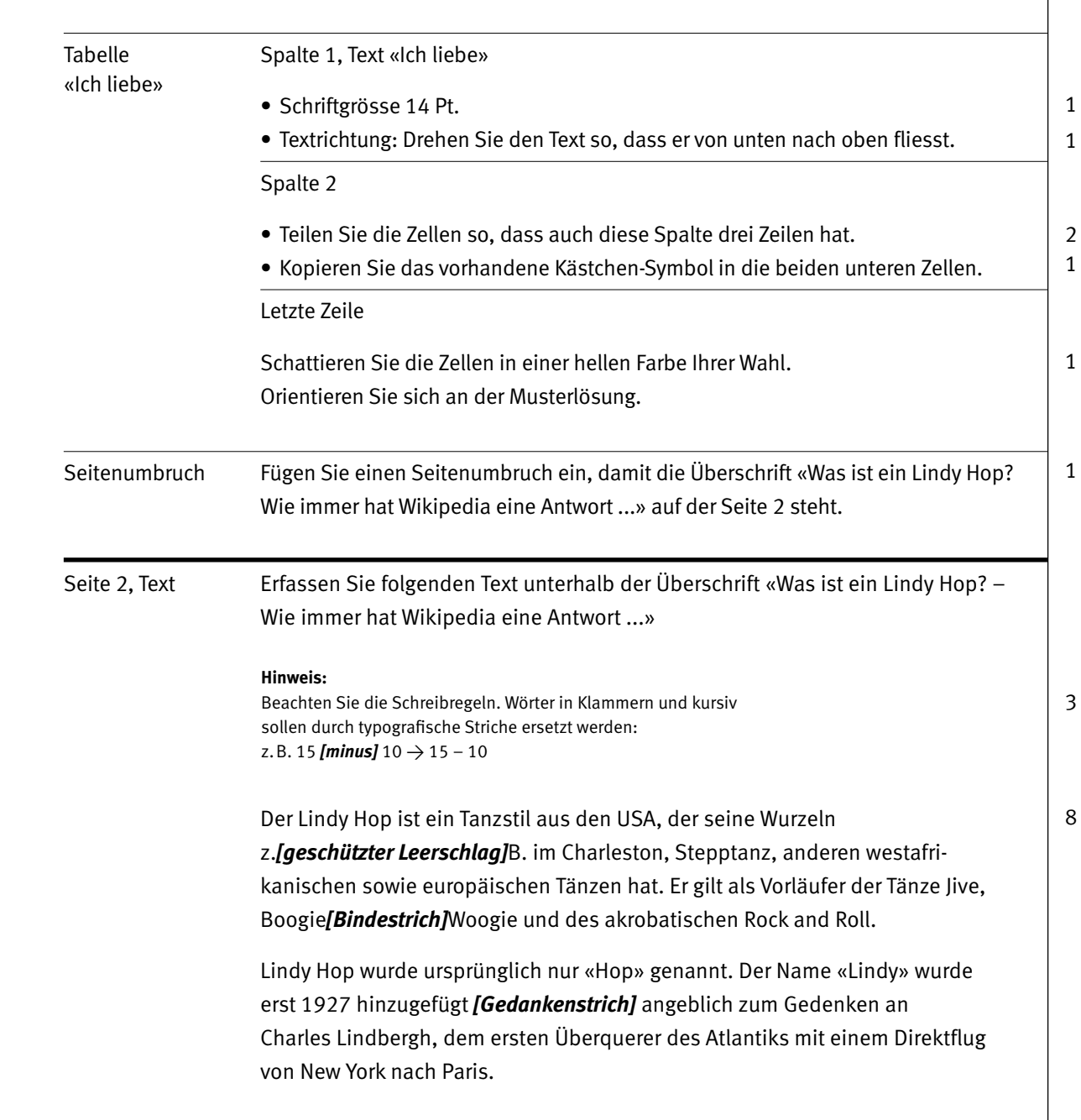

Punkte

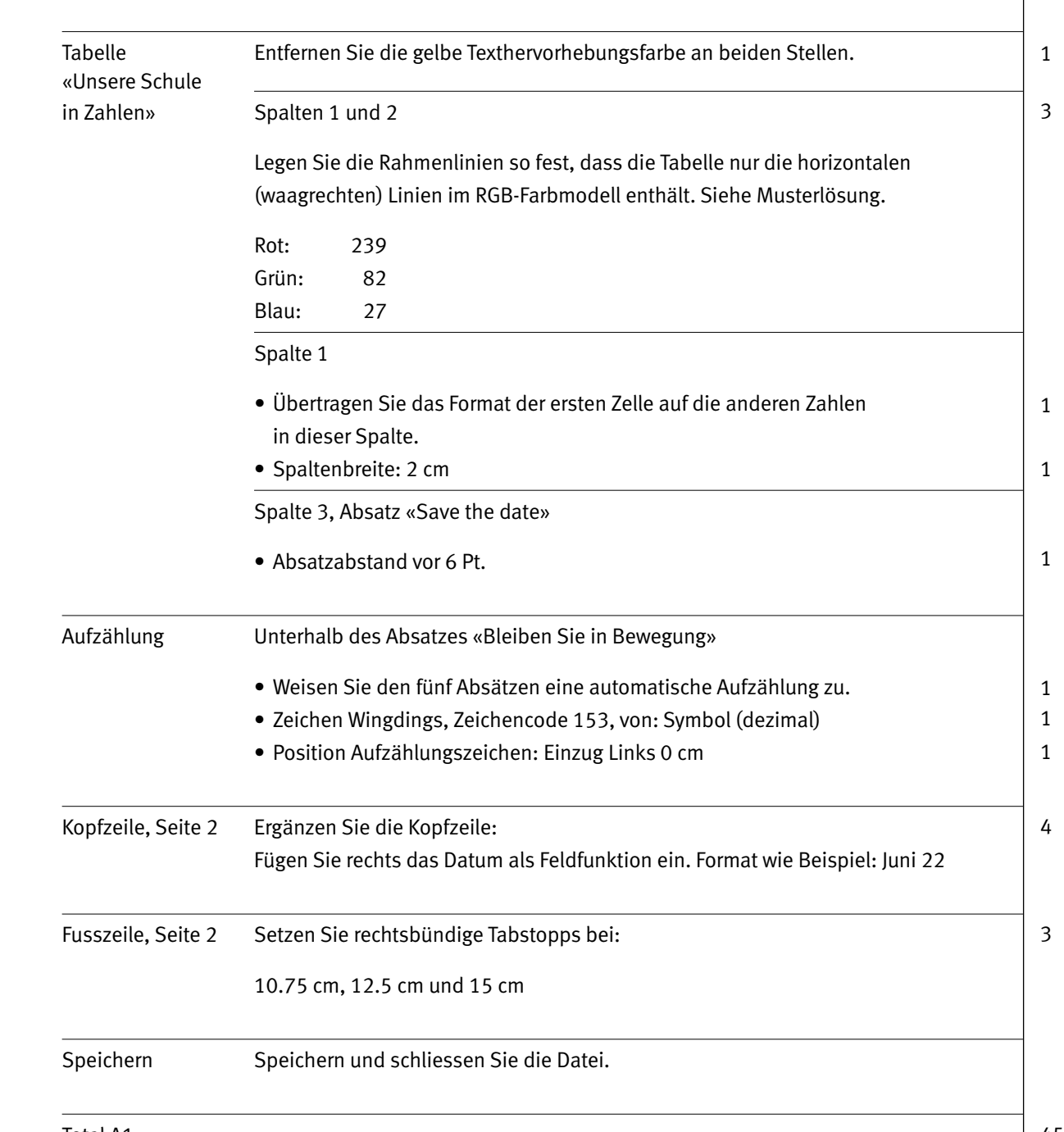

Punkte

Total A1

### **Musterlösung Word Exercise Server Advantage Construction Construction Construction Construction Construction Construction Construction Construction Construction Construction Construction Construction Construction Constr**

#### Move!

«Steh einfach auf und tanze! Grossartige Tänzer sind nicht wegen ihrer Technik grossartig, sondern wegen ihrer Leidenschaft.» Martha Graham, Tänzerin, Innovatorin des Modern Dance

## **Samstag, 30. Juli 2022**

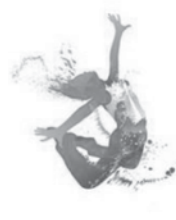

Schweben und drehen Sie mit: Welchen Tanzstil Sie auch immer bevorzugen; in dieser Nacht kommen Sie garantiert auf Ihre Kosten! Zusammen mit dem Swing-Jazz-Orchester Peter Morse laden wir Sie zu einem vergnüglichen Tanzevent ein. Von 21.00 Uhr bis in den frühen Morgen - drinnen und draussen - auf dem Hofmann-Areal in Wohlen. Der Eintritt ist frei, ausgenommen sind Essen und Getränke.

#### Programm

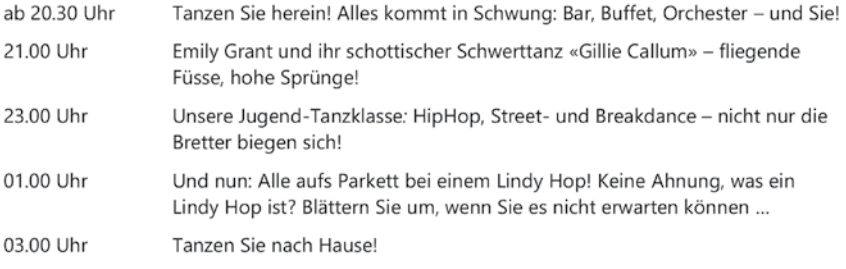

#### Ihre persönliche Eintrittskarte

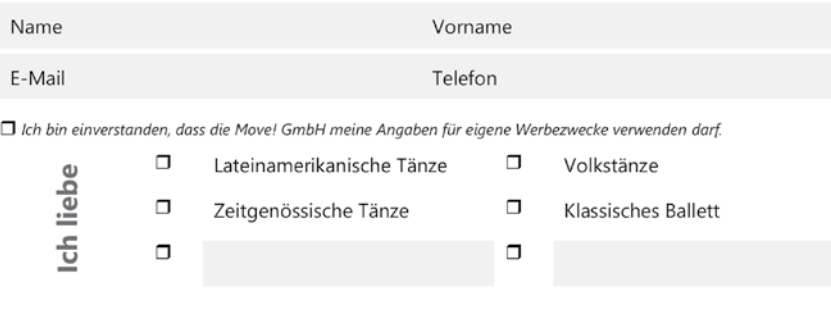

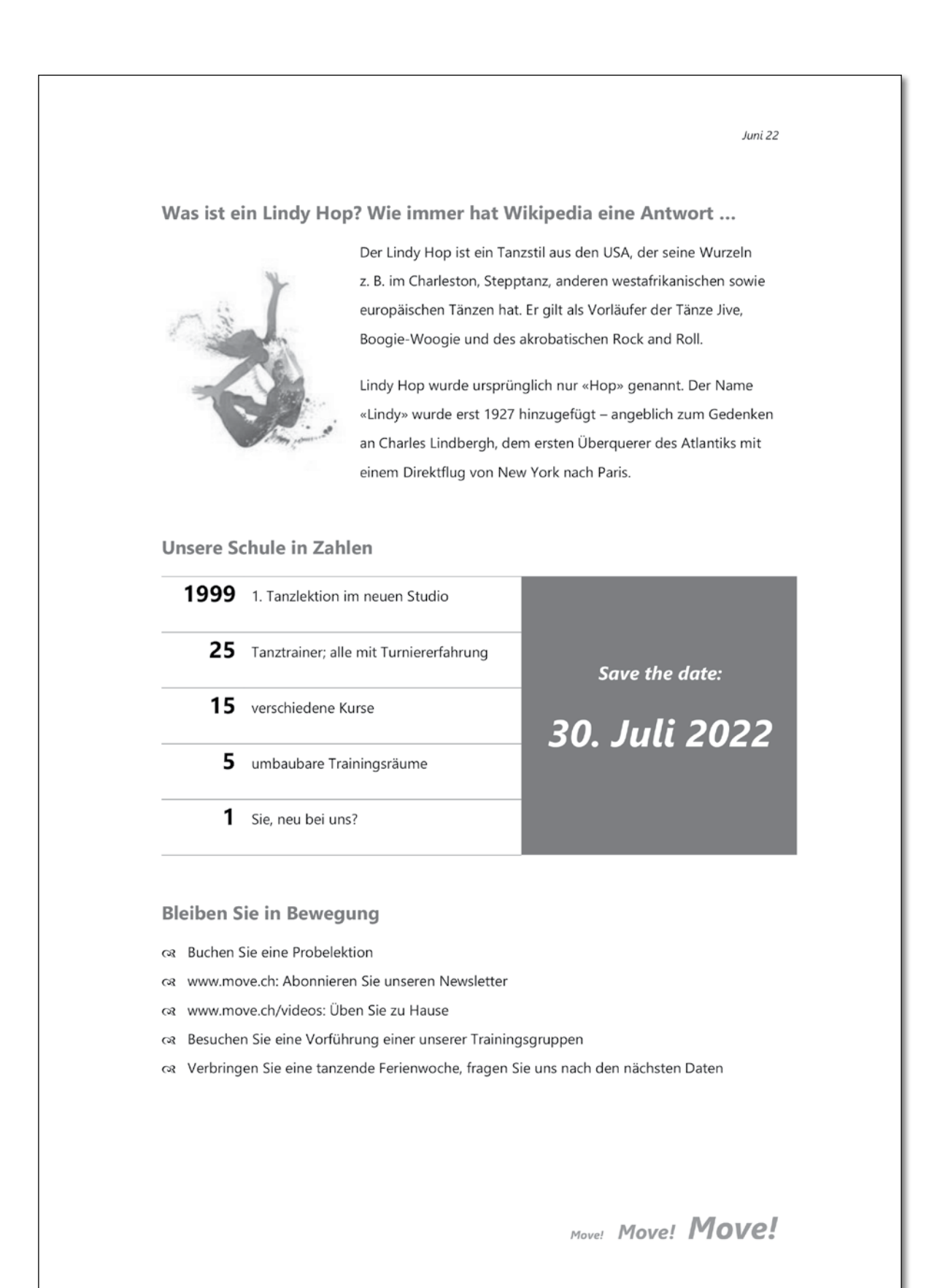

# **A2** Situation aus dem Büroalltag **Punkte**

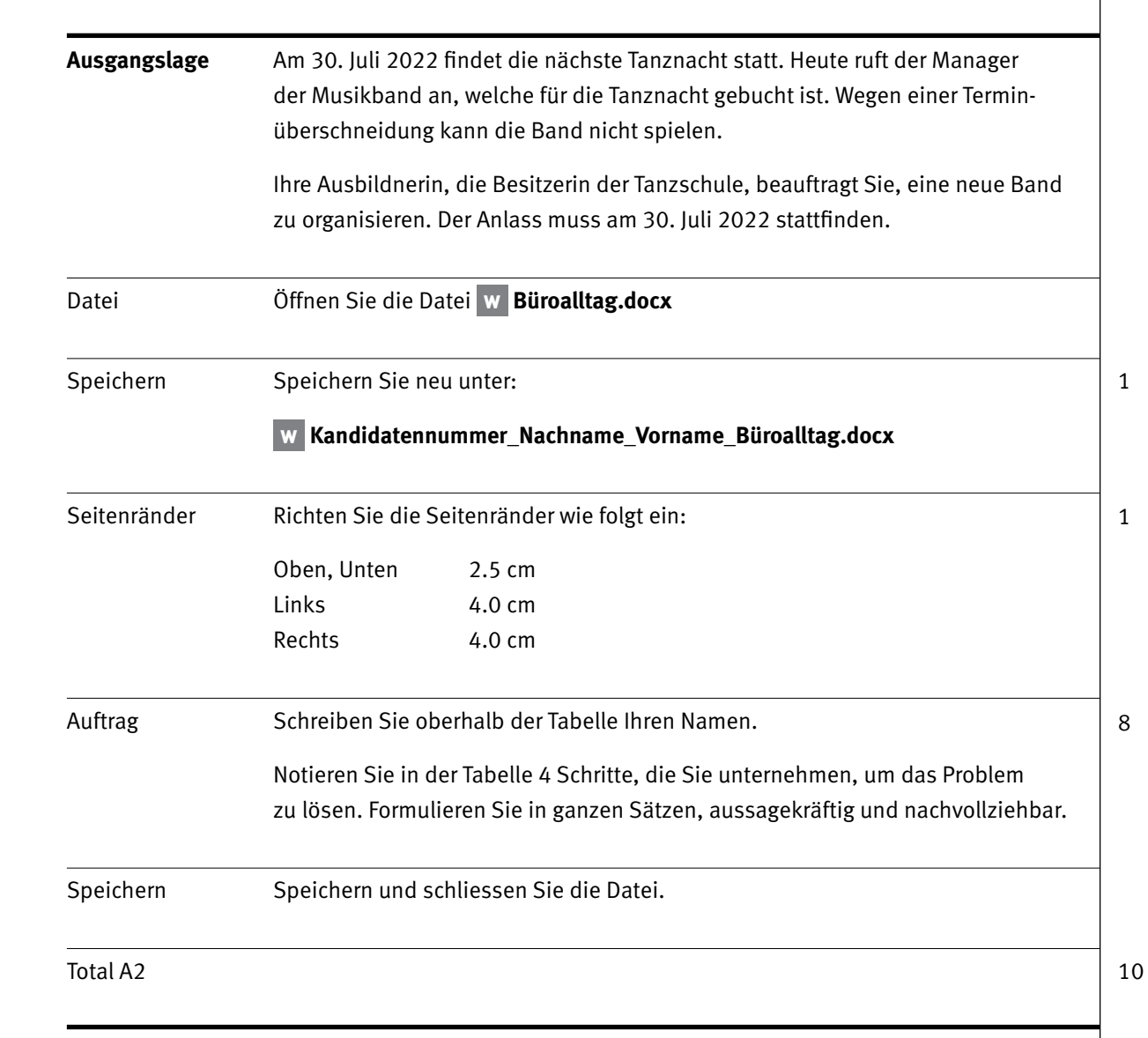

 **Total A1 und A2**

IKA **Aufgabe B**

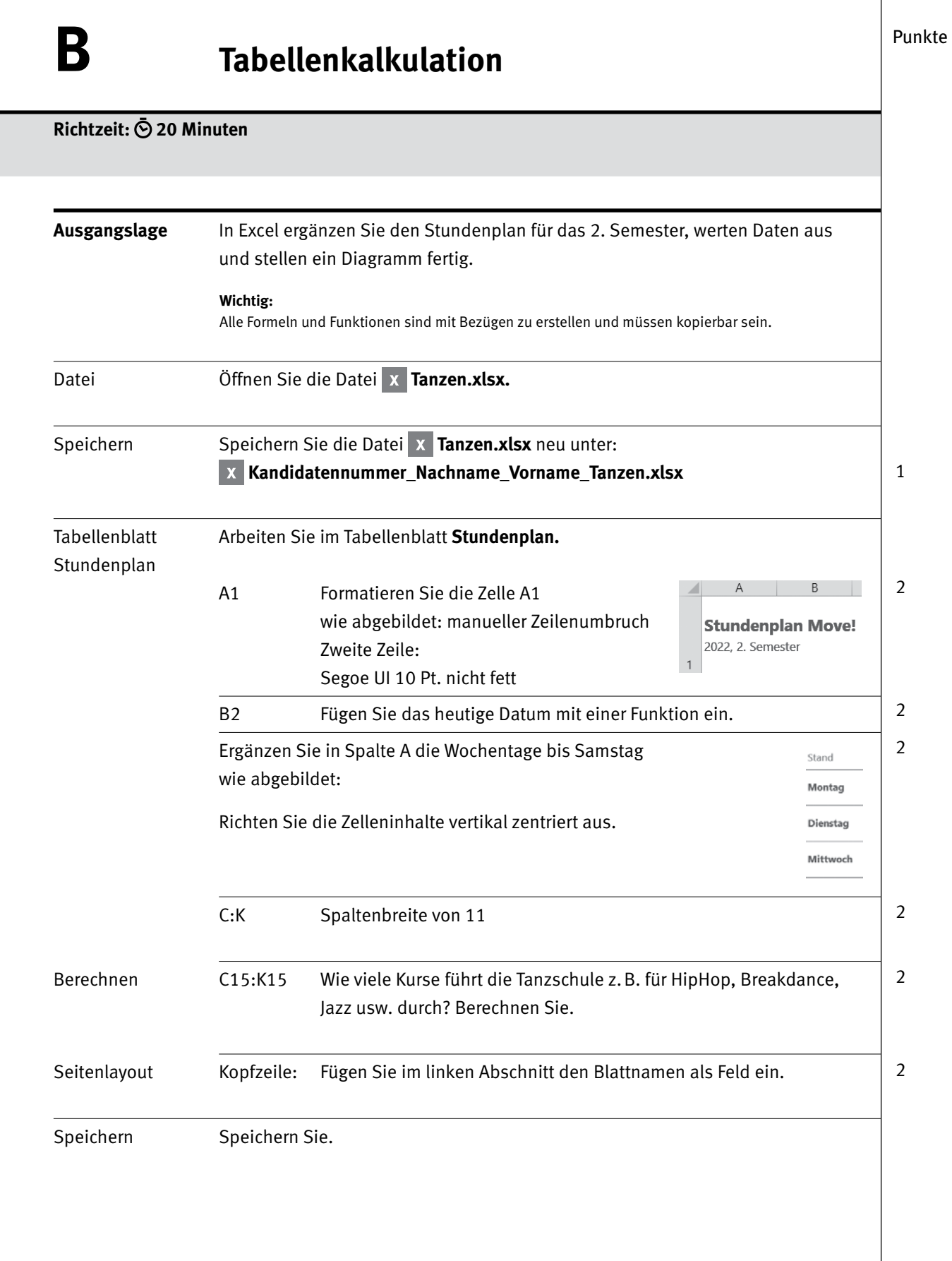

12 IKA

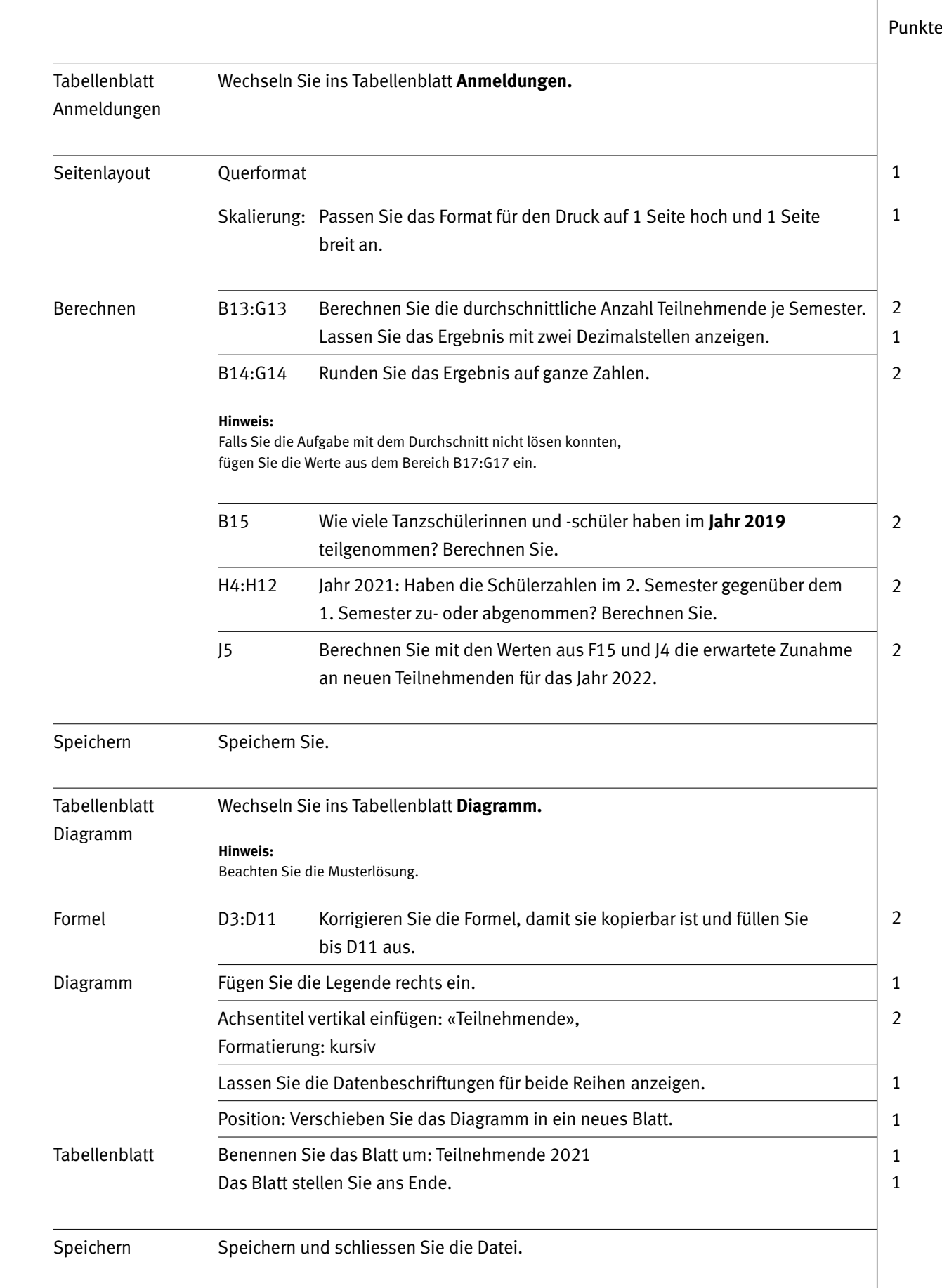

## Punkte **Musterlösung Diagramm**

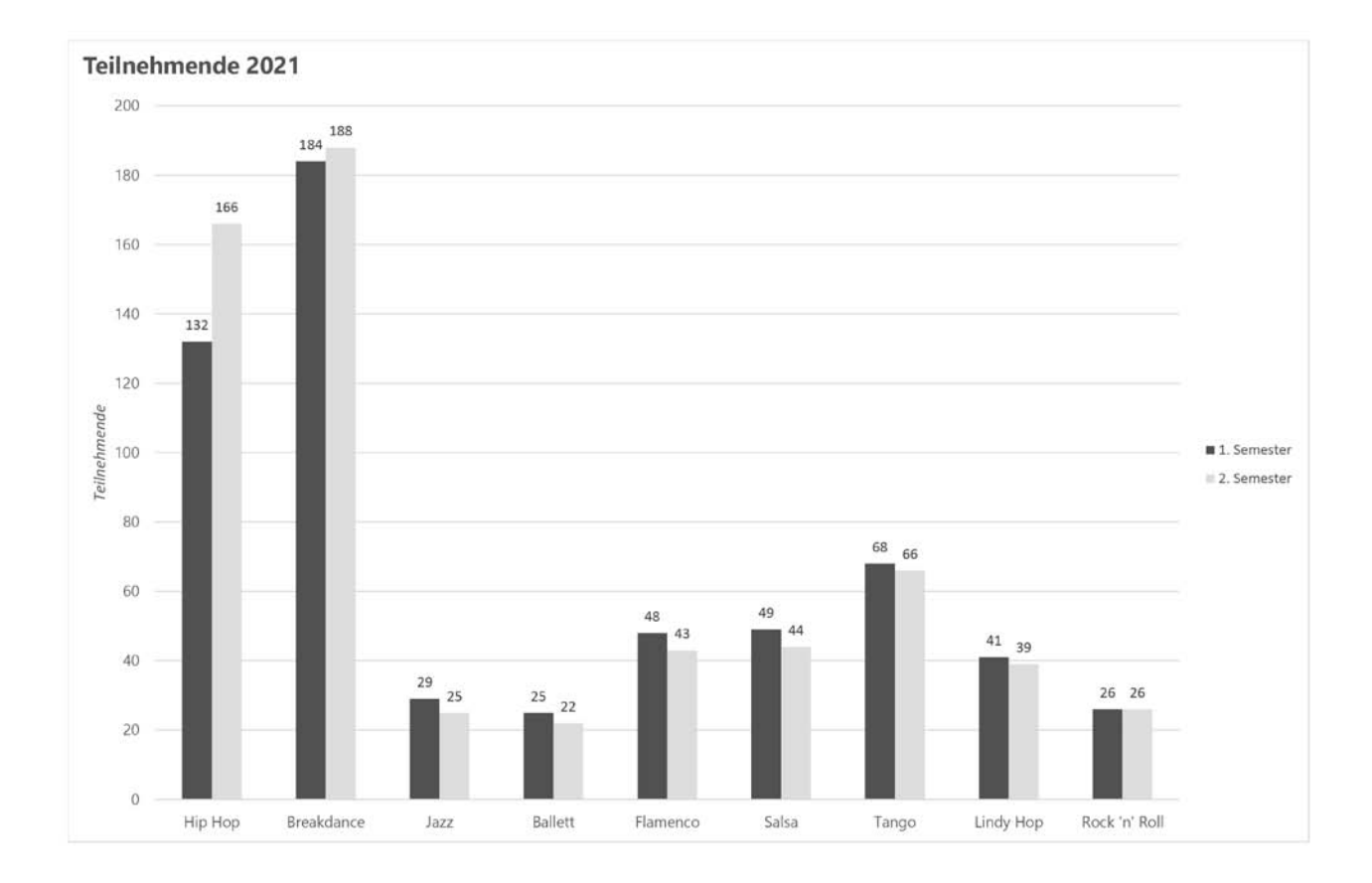

# **C** Datenverwaltung Punkte

**Richtzeit: 10 Minuten**

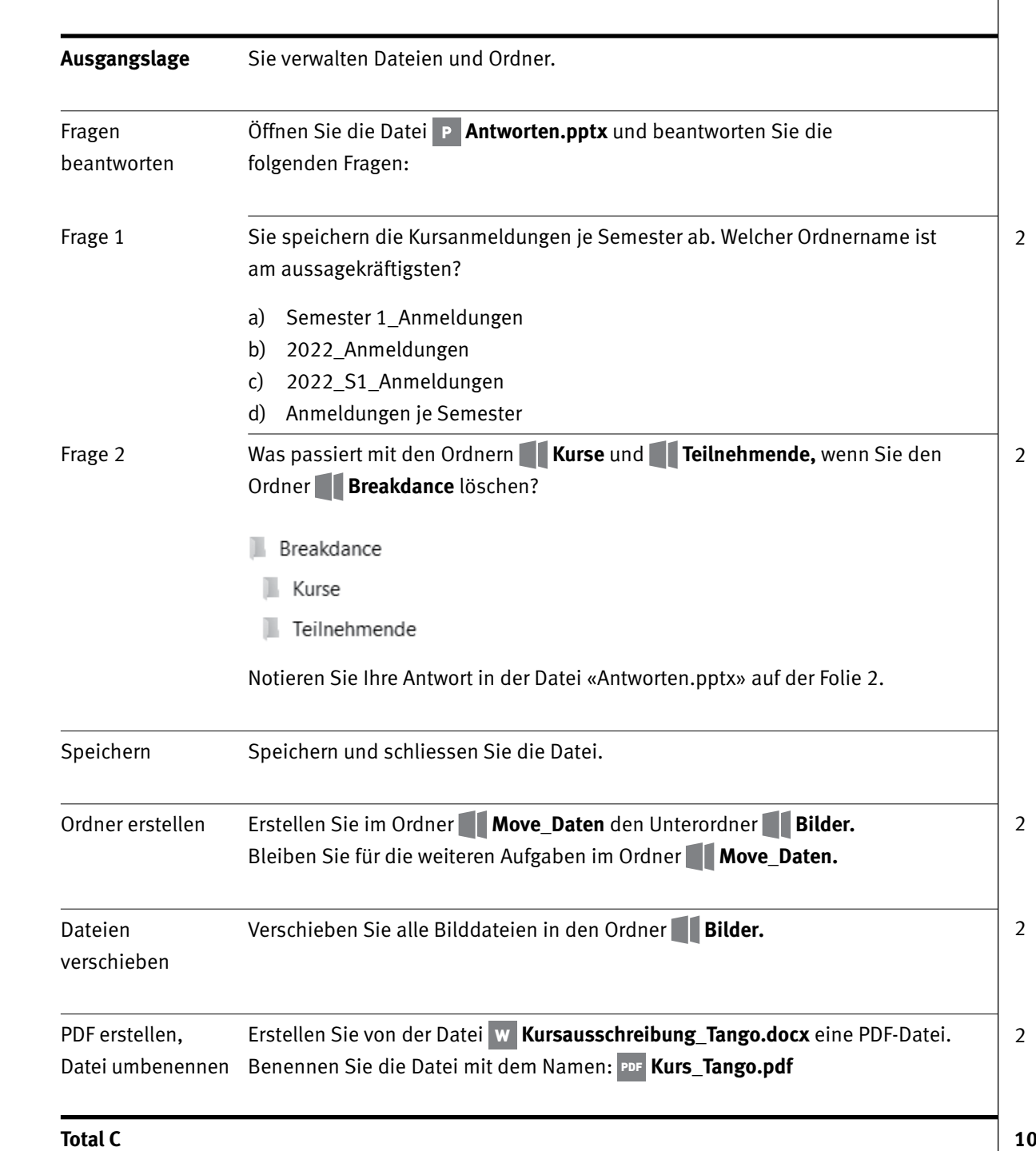

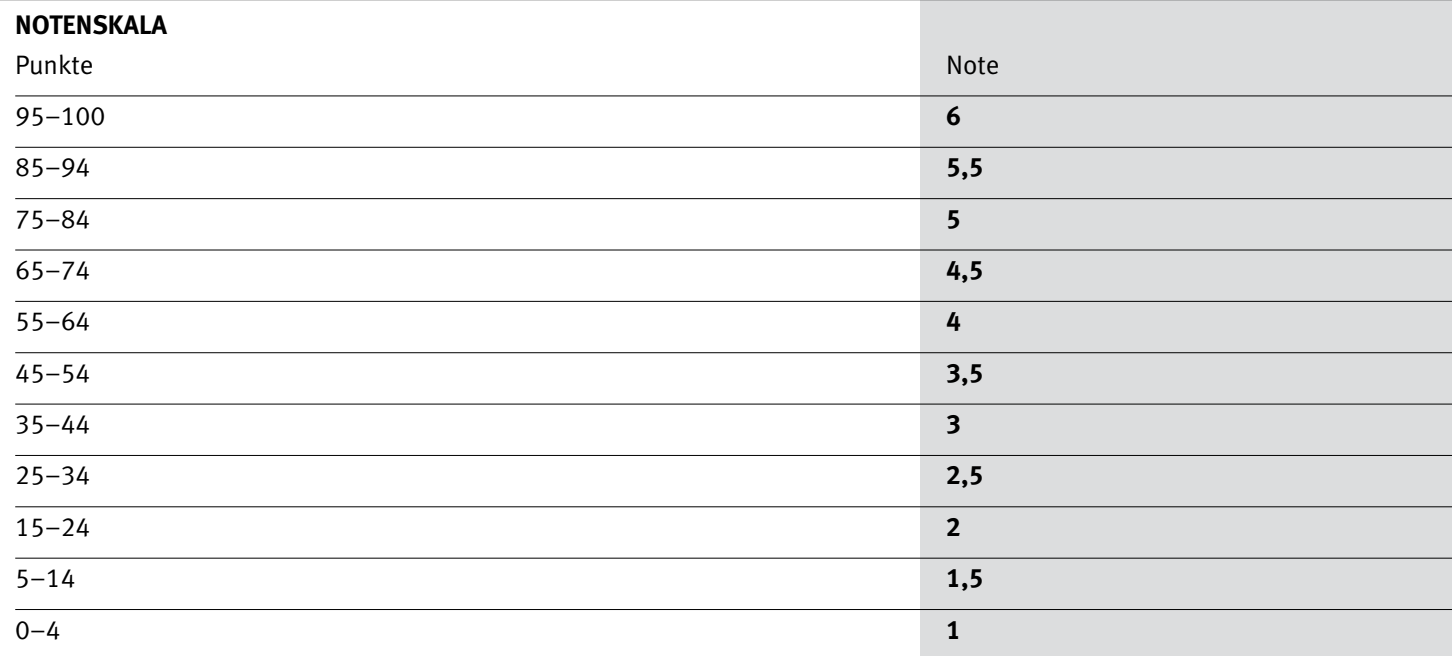